# MAPS™ 5G N1N2 Interface Emulator

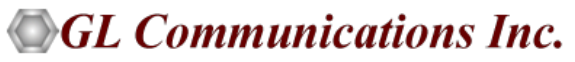

818 West Diamond Avenue - Third Floor, Gaithersburg, MD 20878 Phone: (301) 670-4784 Fax: (301) 670-9187 Email: **[info@gl.com](https://www.gl.com/inforequestform.php)**  Website: **[https://www.gl.com](https://www.gl.com/)**

1

#### 5G Network Diagram

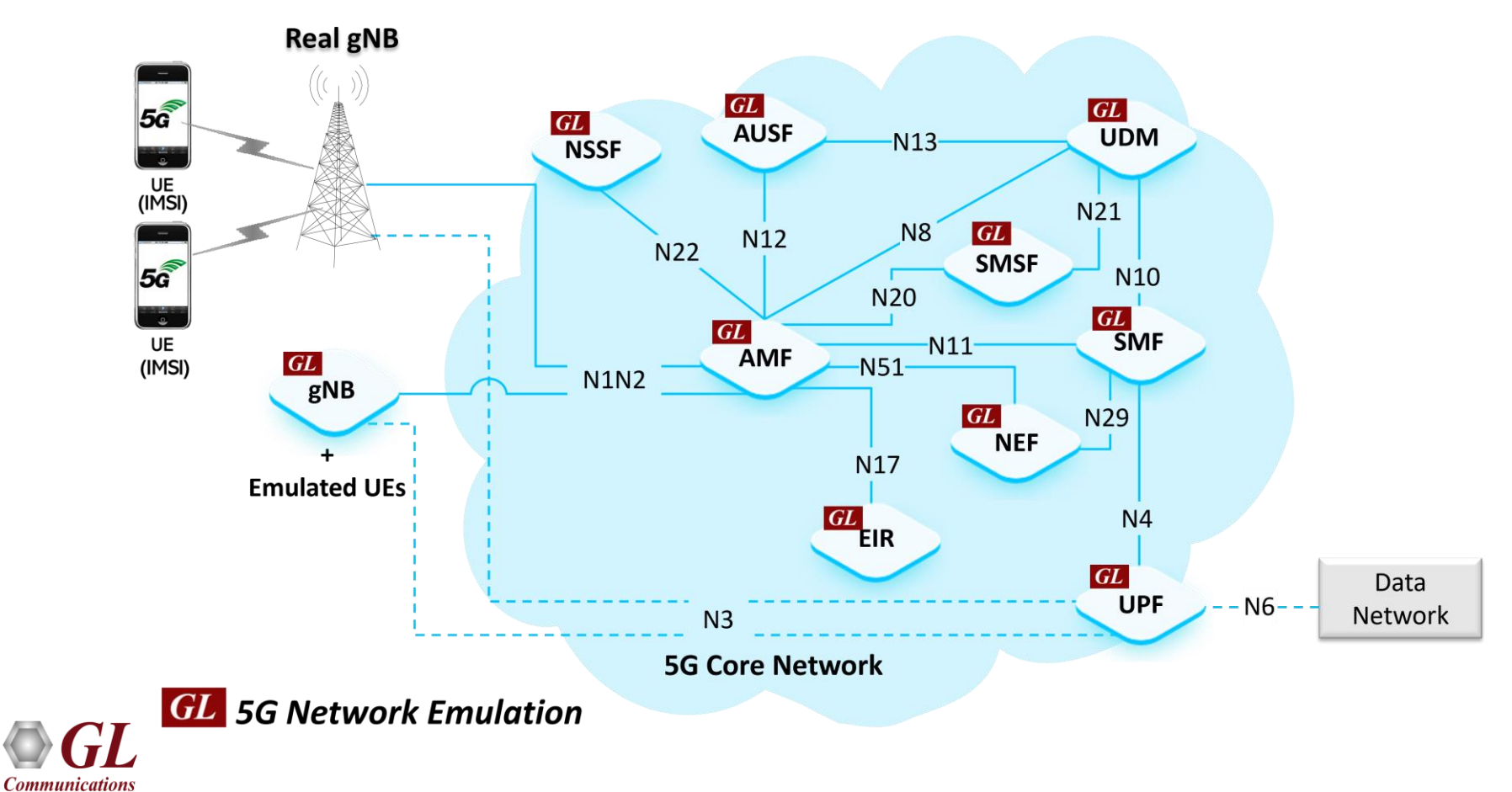

#### MAPS™ 5G N1N2 Interface Network Architecture

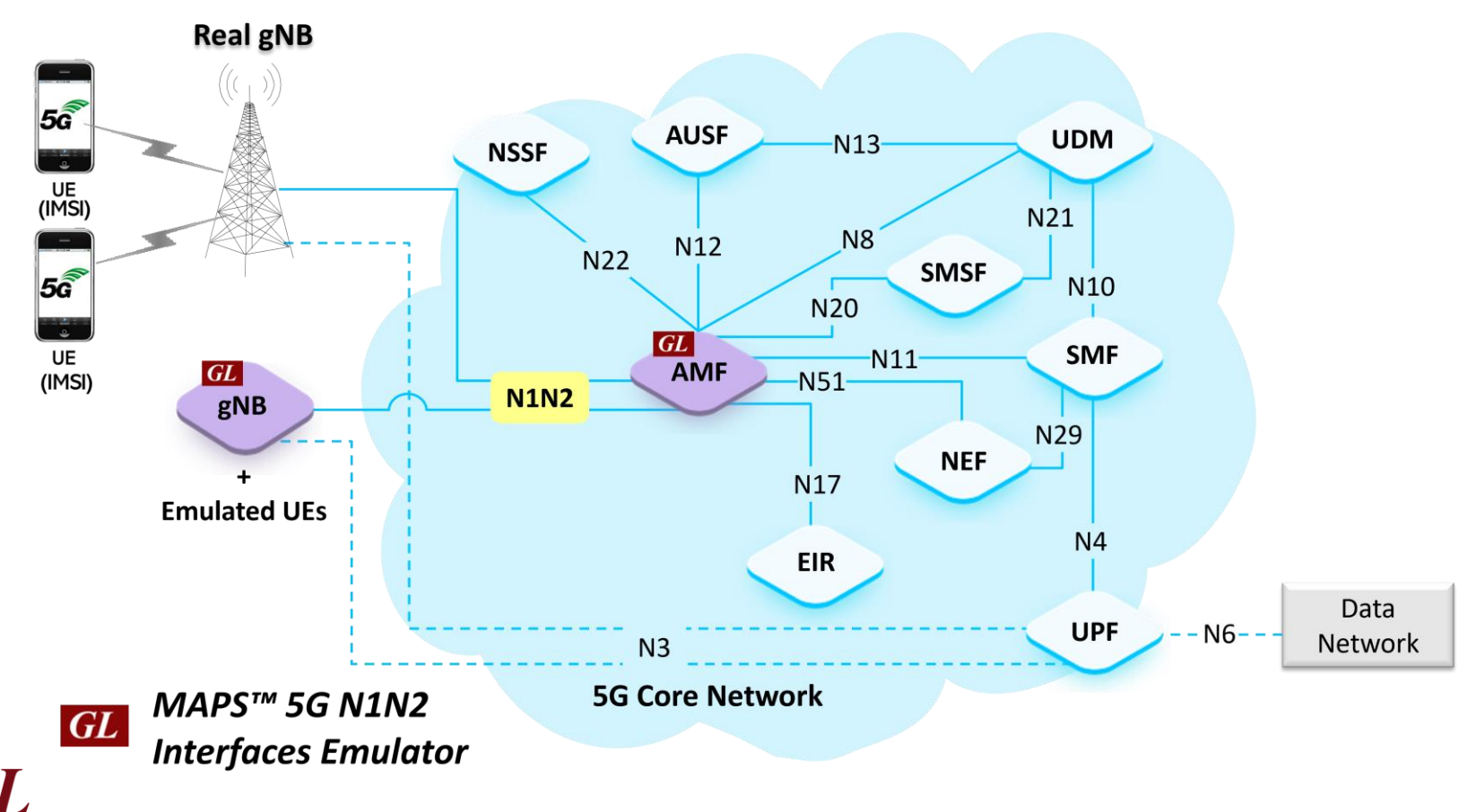

**Communications** 

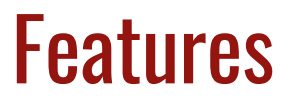

- End-to-End 5G Network Emulation
- Emulate UE+gNodeB and AMF nodes
- Supports Control plane signaling and User plane traffic
- Generate and process NGAP/NAS (valid and invalid) messages
- Insertion of impairments to create invalid messages
- Supports customization of call flow and message templates using Script and Message **Editor**
- Ready-to-use scripts for quick testing
- Supports scripted call generation and automated call reception
- Emulate Massive UEs (up to 64,000) with Voice Traffic
- Emulate User-plane GTP traffic at high line rates (up to 40 Gbps)
- Provides Call Statistics and Events Status
- Supports Command Line Interface (CLI) using Python API Client

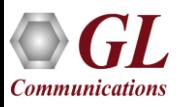

#### Protocol Stack Specification

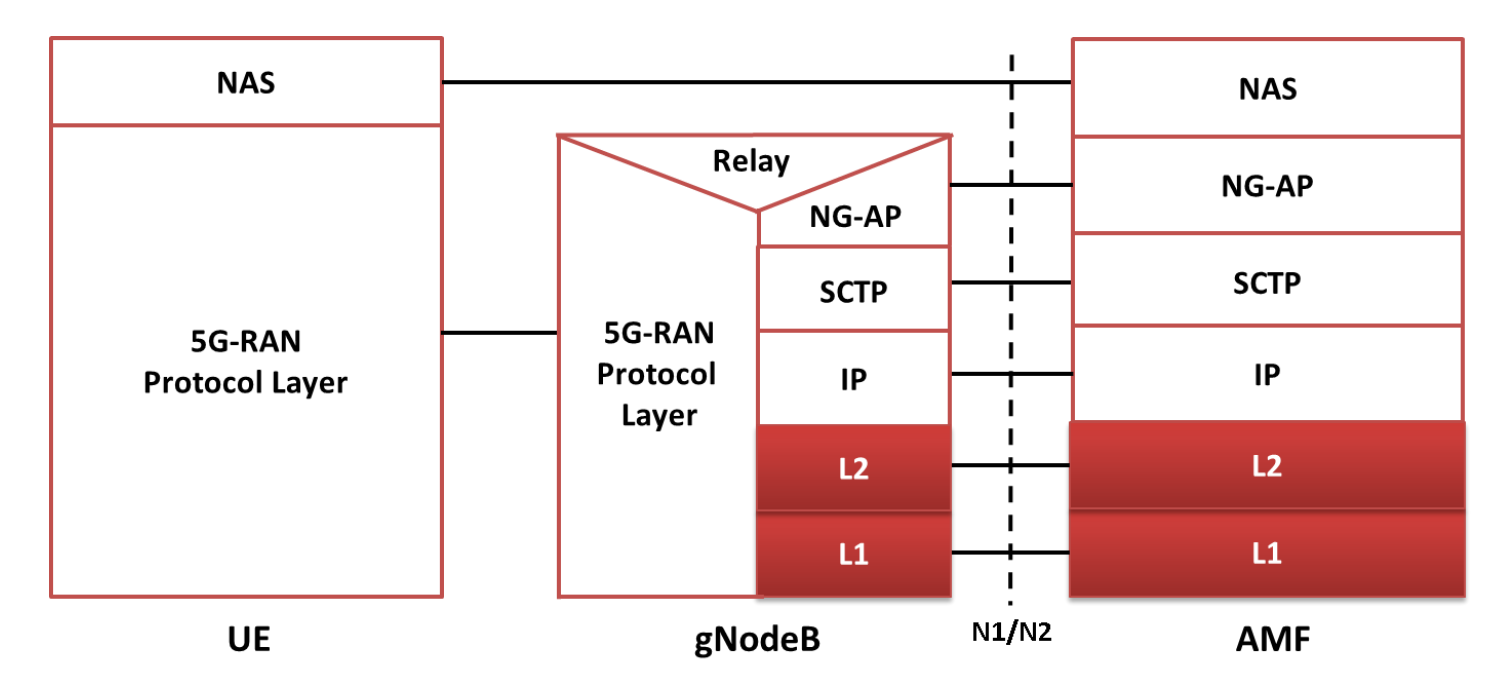

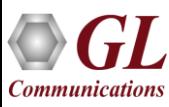

#### Protocol Stack Specification (Contd.)

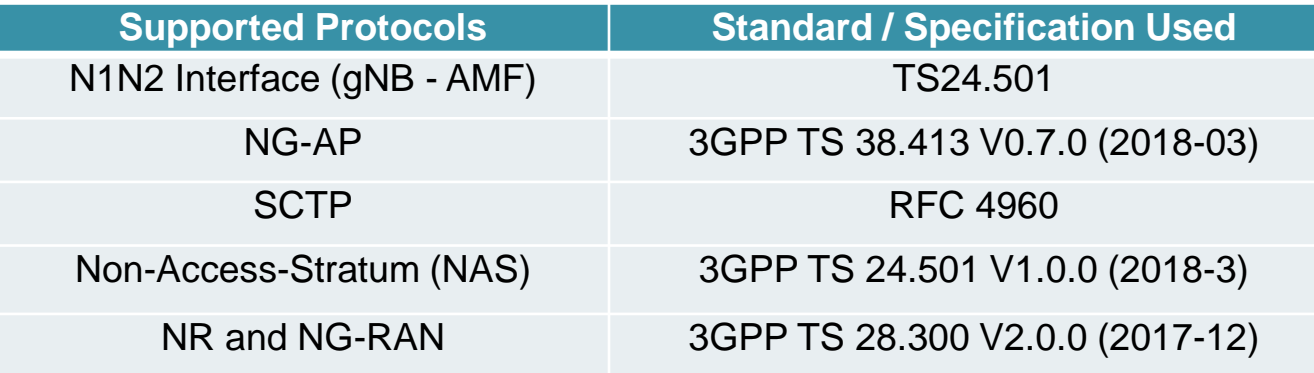

- NG Application Protocol (NGAP): Application Layer Protocol between the gNodeB and the AMF
- SCTP for the control plane (SCTP): This protocol guarantees delivery of signaling messages between AMF and gNodeB (N1N2). SCTP is defined in RFC 2960

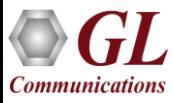

#### MAPS<sup>™</sup> 5G Call Scenarios

- UE Registration Signaling
	- ➢ Initial UE Message
	- ➢ Downlink NAS Transport
	- ➢ Uplink NAS Transport
	- ➢ Registration Procedure
	- ➢ Authentication Procedure
	- ➢ Security Mode Procedure
	- ➢ PDN Connectivity Request
	- ➢ Initial Context Setup Procedure
- Session Establishment Procedure
	- ➢ Session Establishment Request
	- ➢ Session Establishment Accept
- Session Release Procedure
	- ➢ Session Release Request
	- ➢ Session Release Command
	- ➢ Session Release Complete
- Deregistration procedures
	- ➢ Deregistration Request
	- ➢ Deregistration Accept
- UE Context Release Procedure
	- ➢ UE Context Release Command
	- ➢ UE Context Release Complete

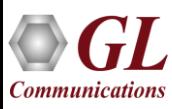

#### MAPS<sup>™</sup> 5G N1N2 Call Scenario

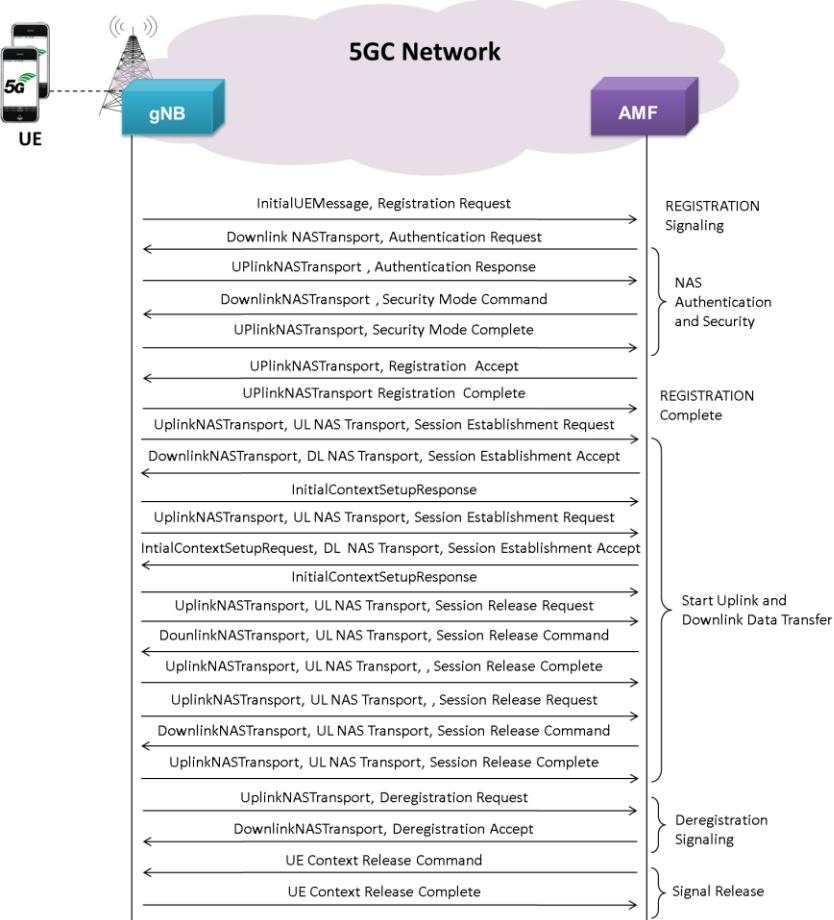

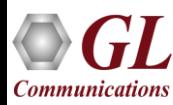

#### Testbed Configuration (AMF)

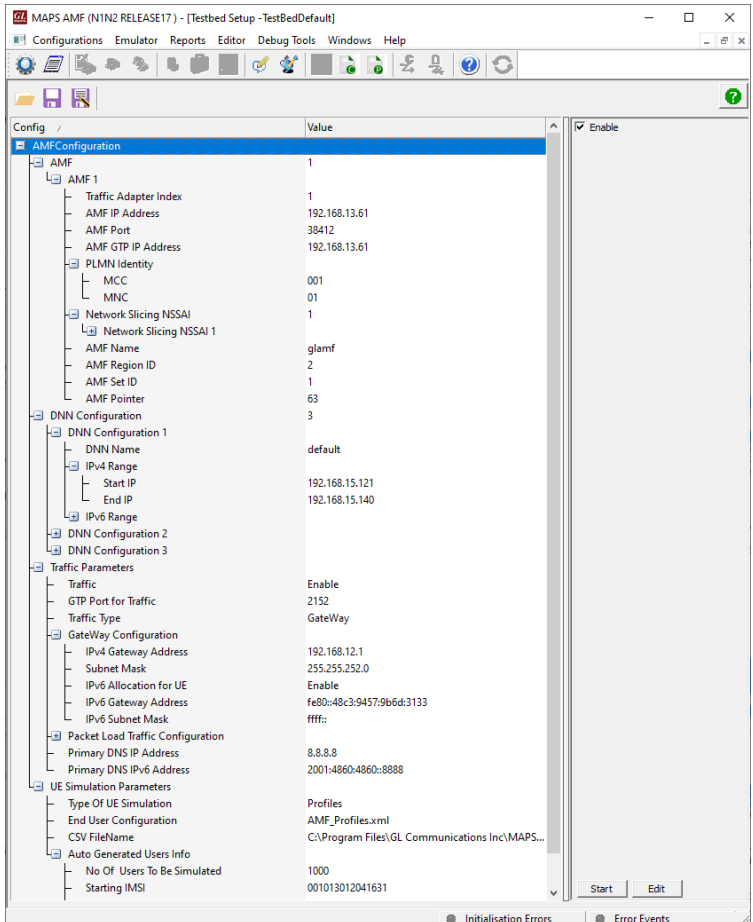

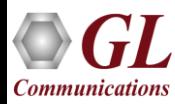

#### Testbed Configuration (gNB)

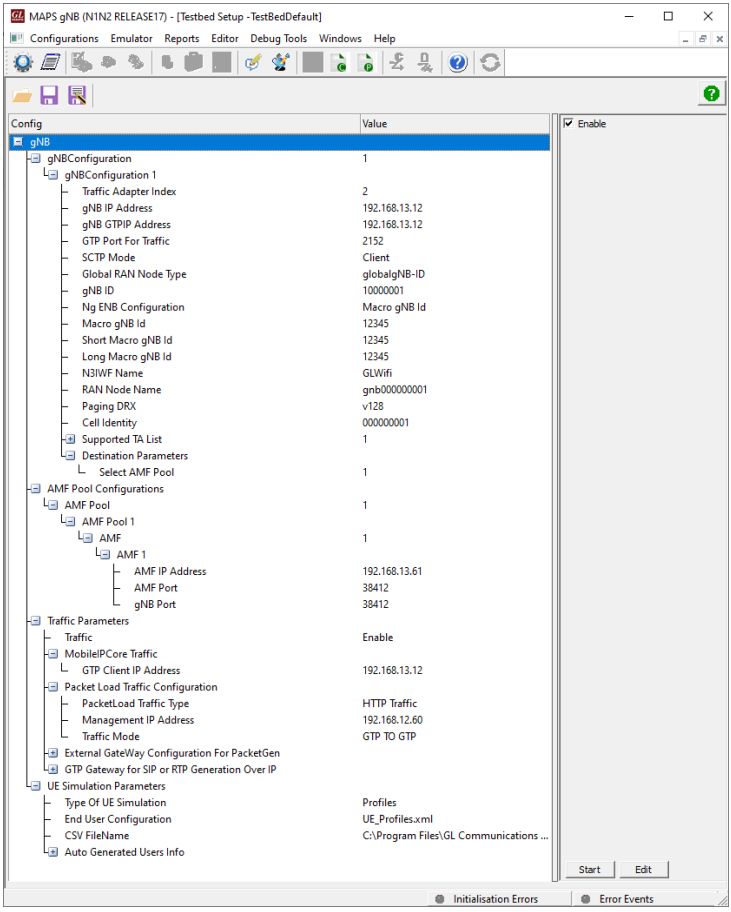

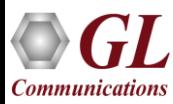

#### Profile Configuration (AMF)

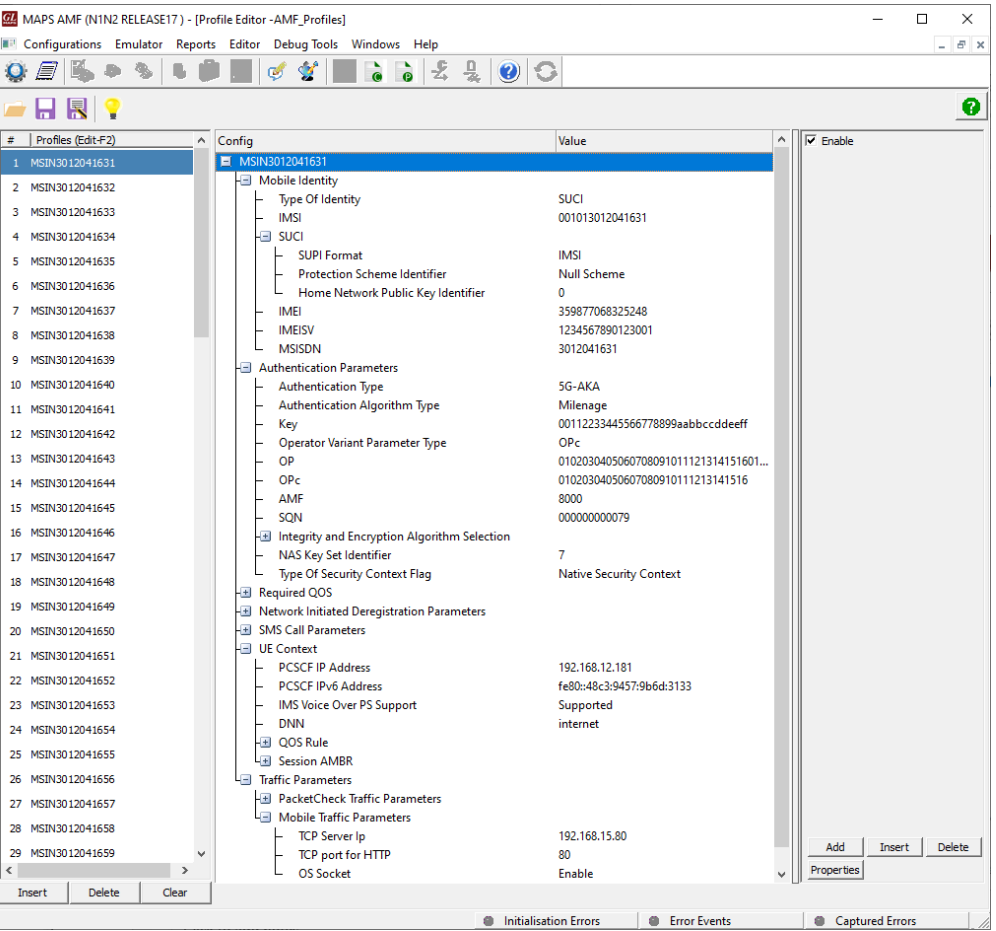

**Communications** 

#### Script Editor

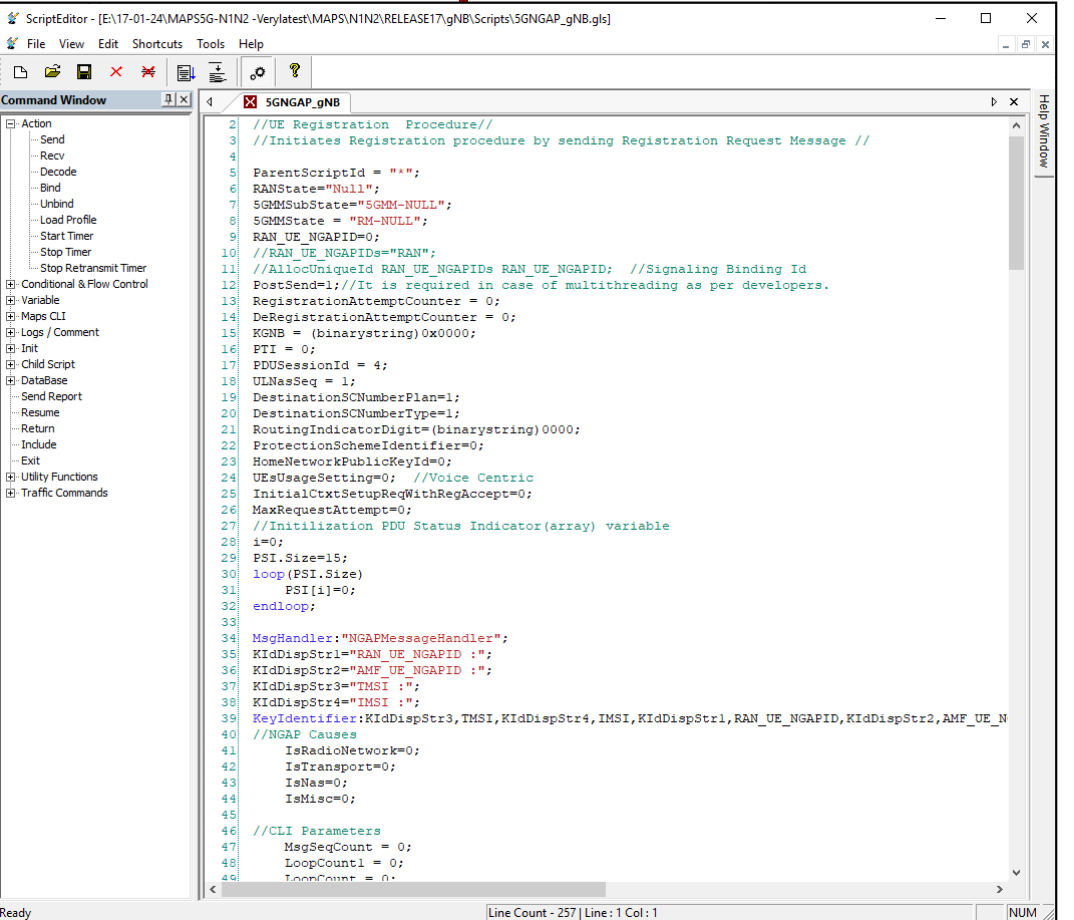

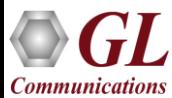

## Message Editor

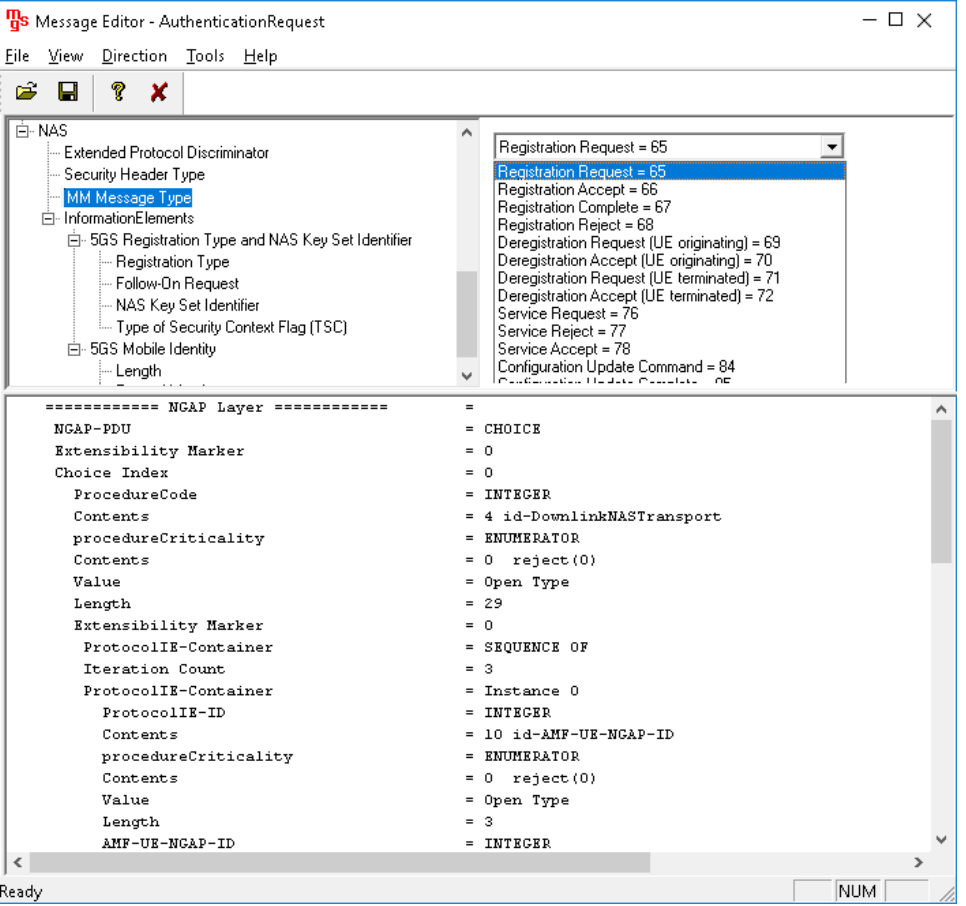

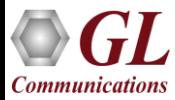

#### MAPS™ gNB Emulator testing 5G Core Network

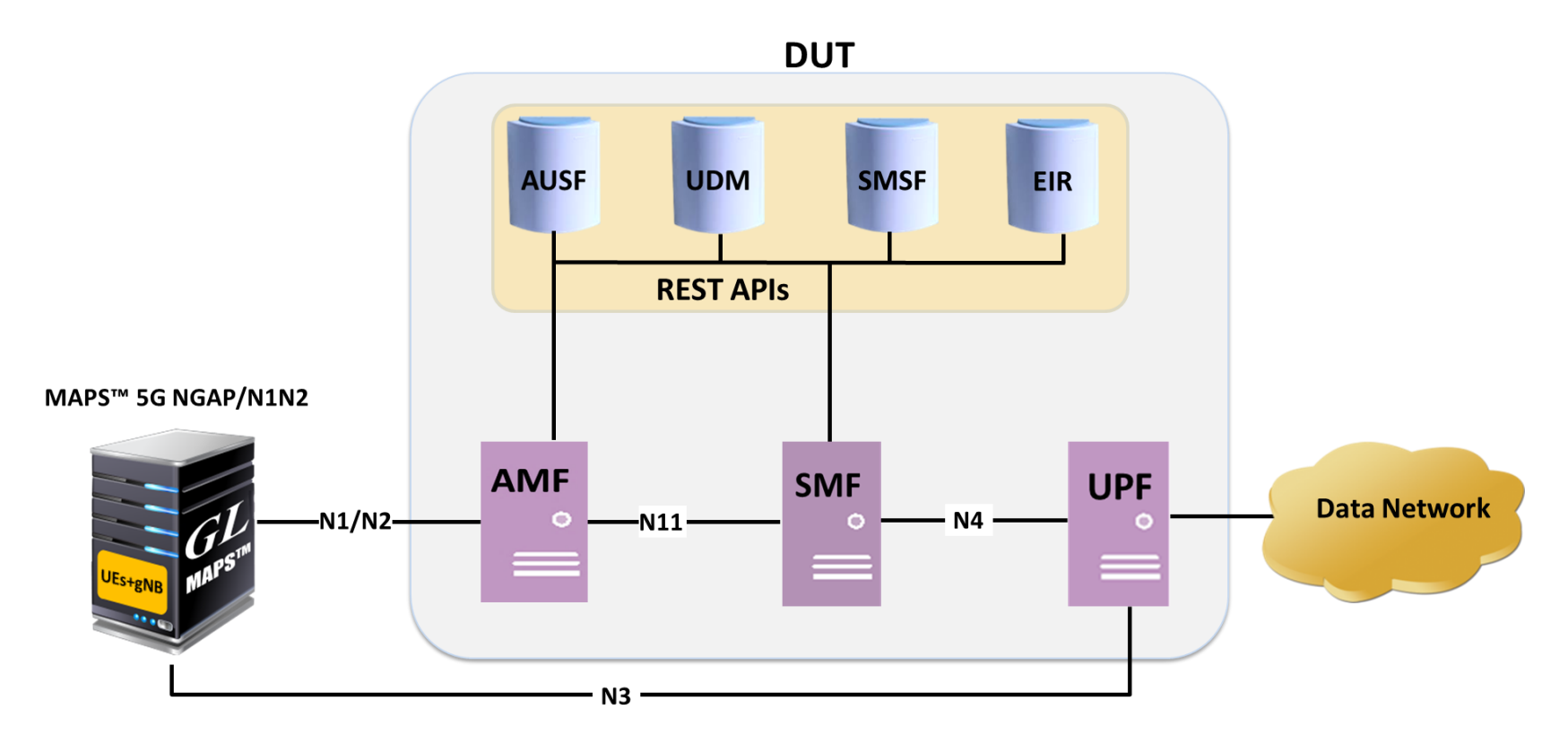

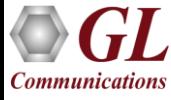

#### MAPS<sup>™</sup> 5G N1N2 Use Cases

MAPS<sup>™</sup> N1N2 configured as AMF to test gNB (DUT)

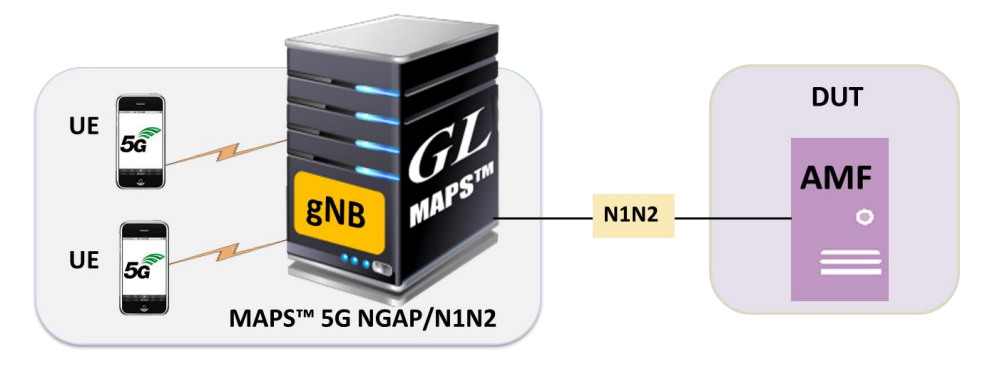

 $MAPS^{\mathsf{TM}}$  N1N2 configured as gNB to test AMF (DUT)

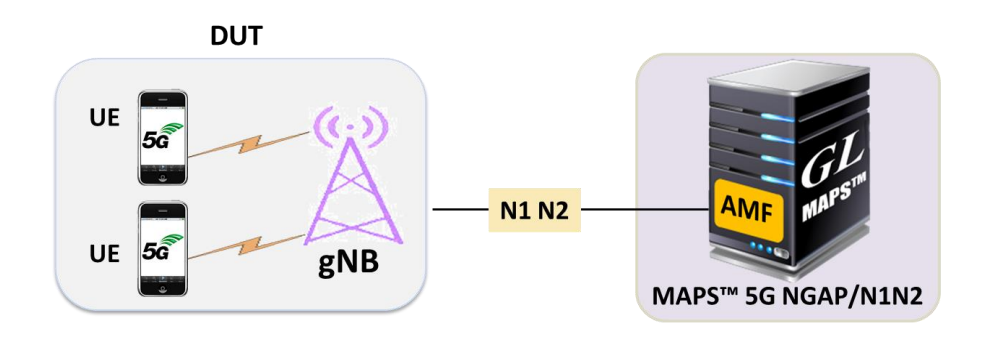

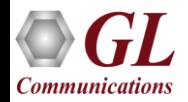

#### MAPS<sup>™</sup> 5G N1N2 Use Cases (Contd.)

#### **Wrap Around Testing of AMF**

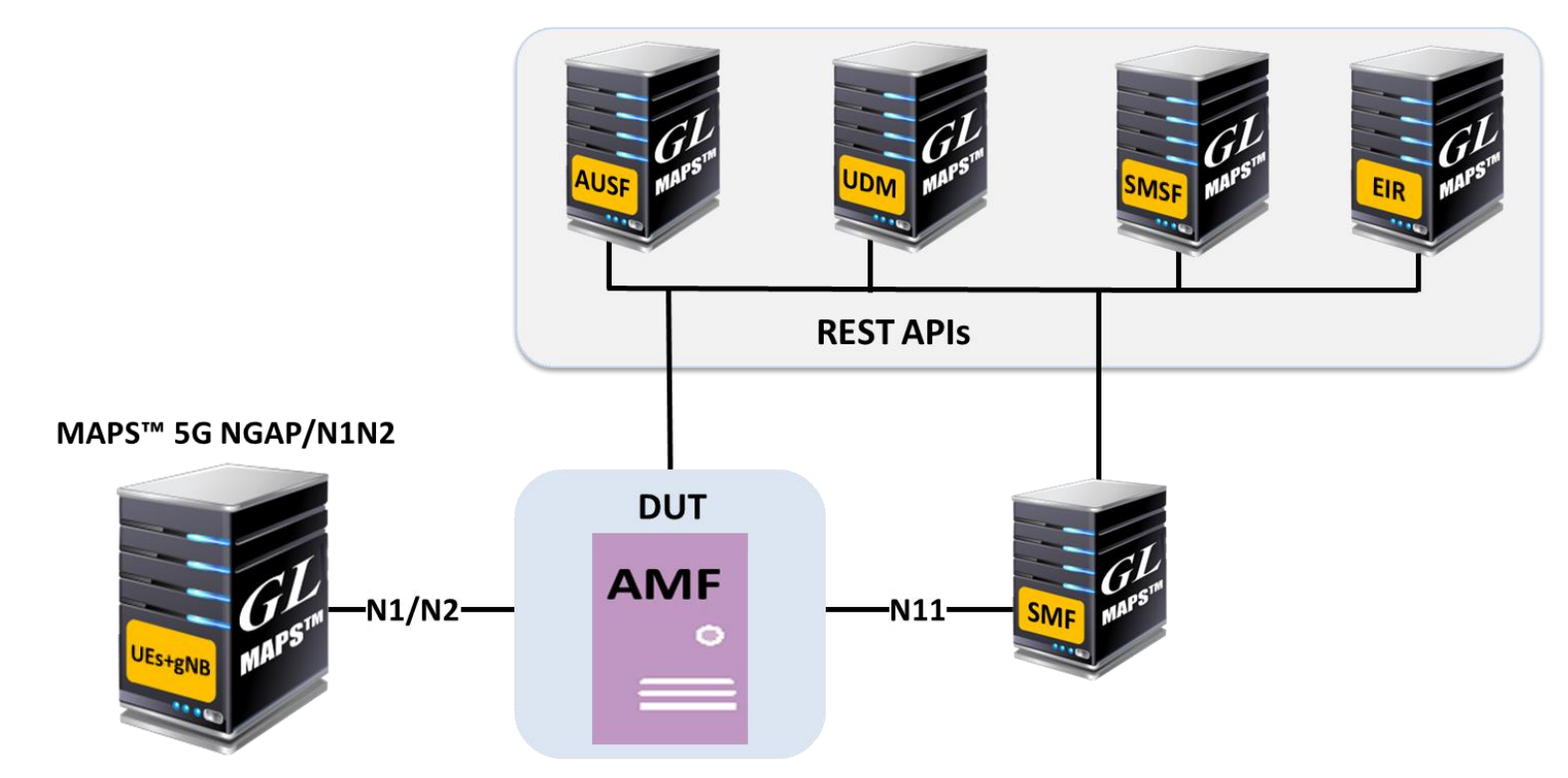

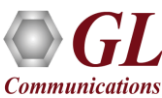

#### MAPS<sup>™</sup> 5G N1N2 Interface – Call Generation

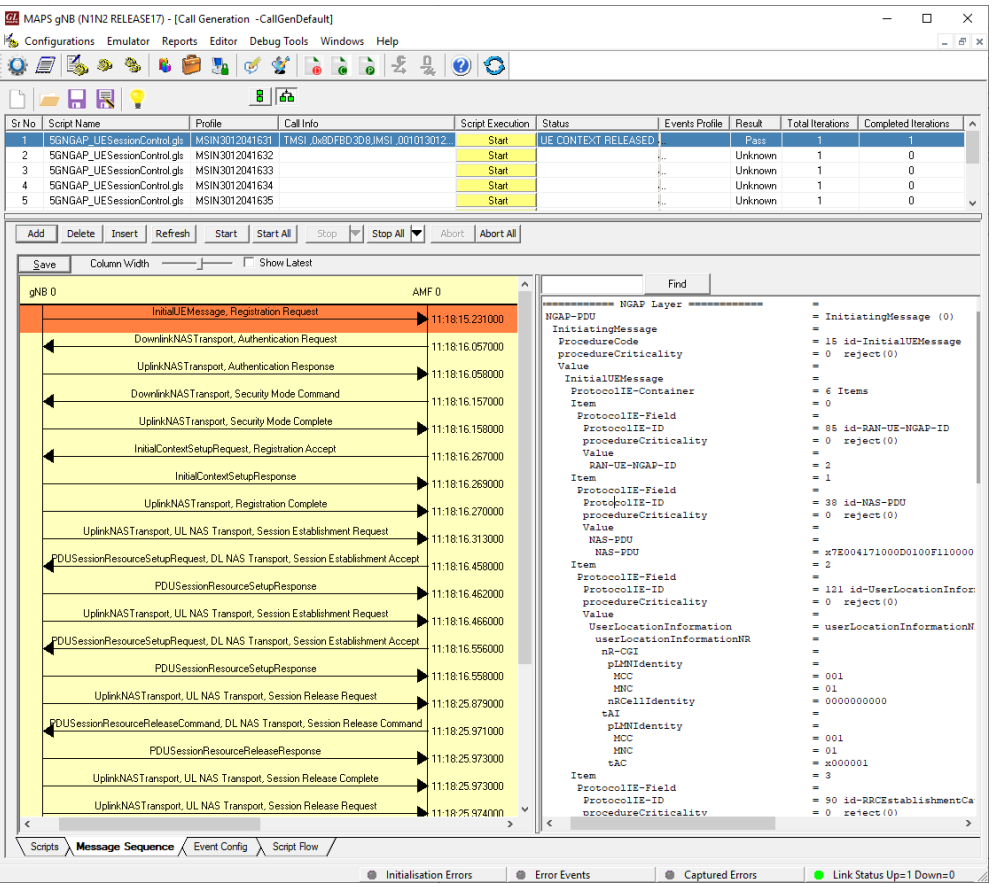

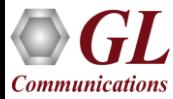

#### MAPS<sup>™</sup> 5G N1N2 Interface – Call Reception

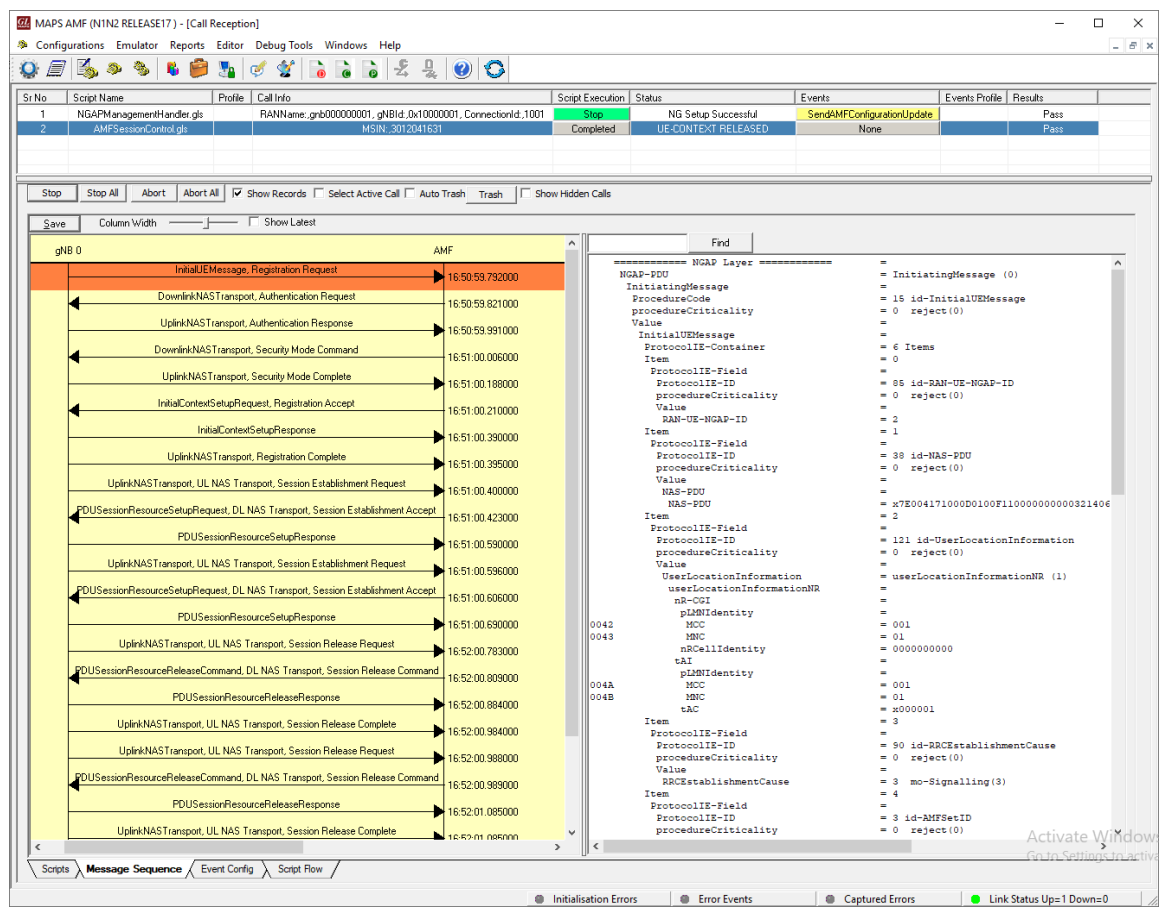

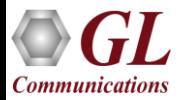

#### Load Generation

- Stability/Stress and Performance testing using Load Generation
- Different types of Load patterns to distribute load
- User can load multiple patterns for selected script
- User configurable Test Duration, CPS, Maximum and Minimum Call Rate etc.

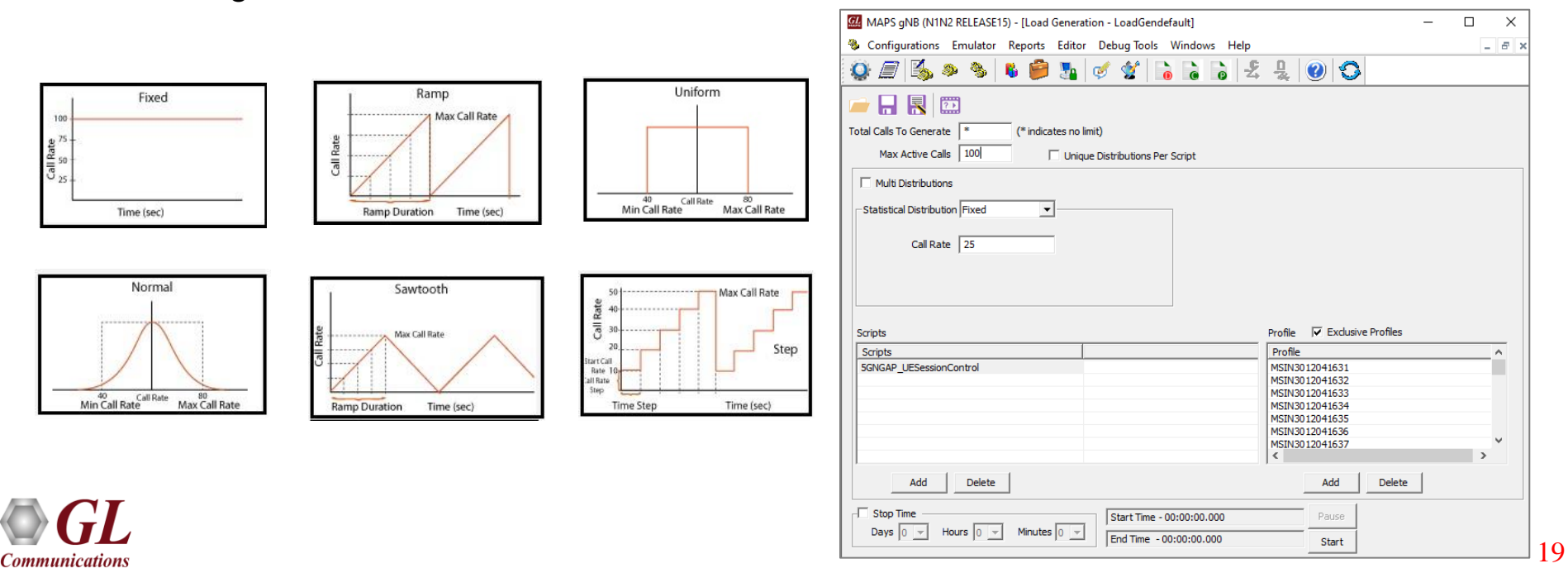

#### MAPS<sup>™</sup> API Architecture

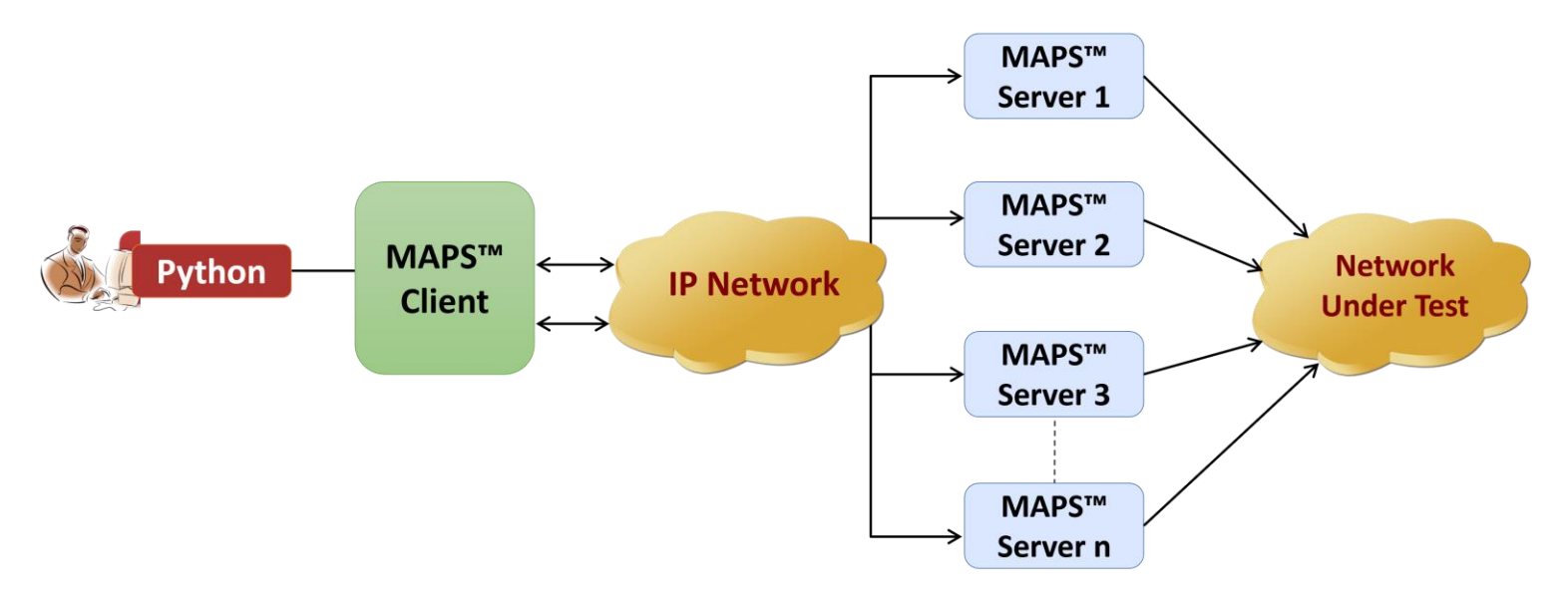

- API wraps our proprietary scripting language in standard languages familiar to the user:
	- ➢ Python
- Clients and Servers support a "Many-to-Many" relationship, making it very easy for users to develop complex test cases involving multiple signaling protocols

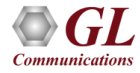

## CLI/API Support

#### **Python Client**

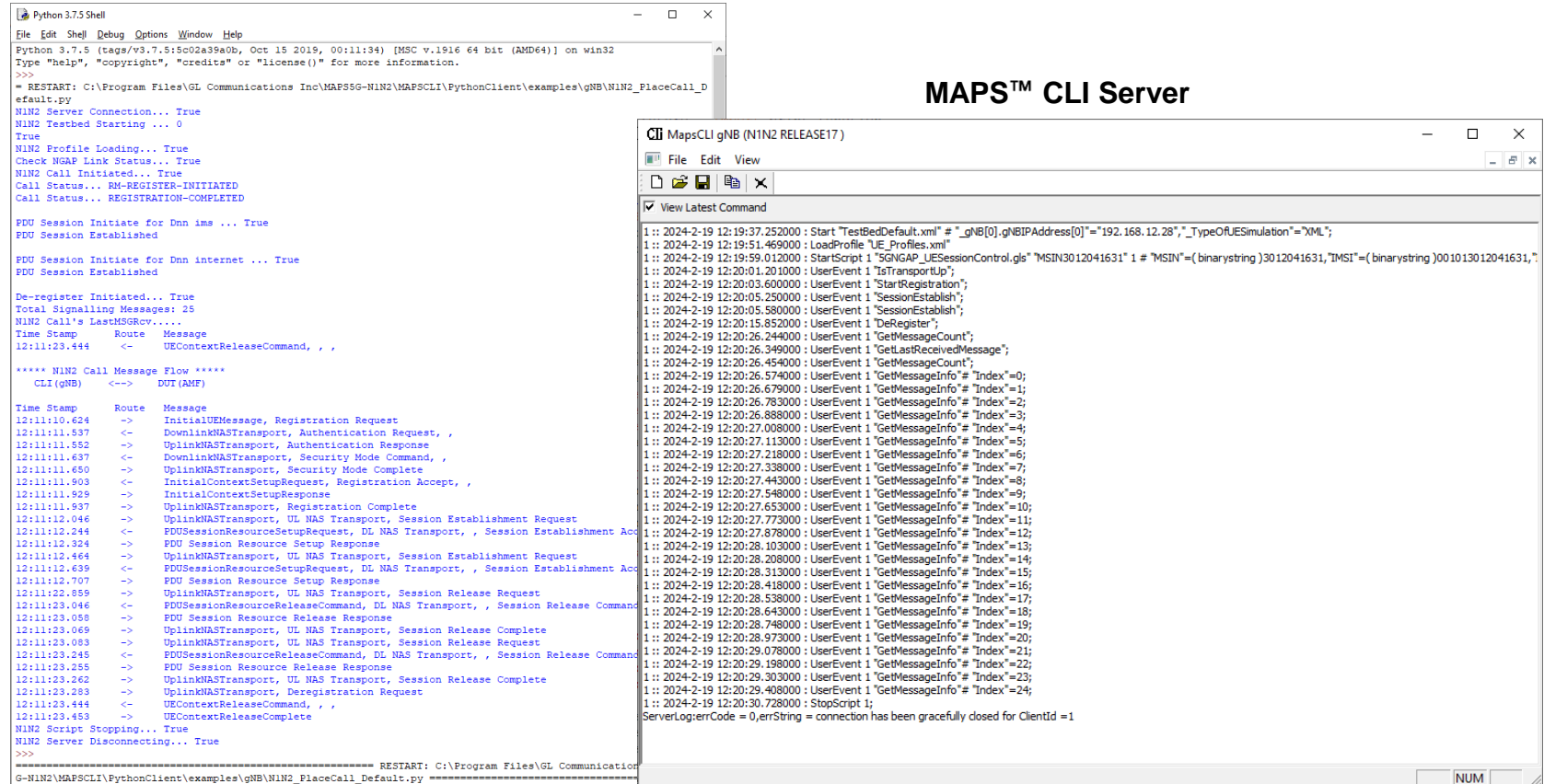

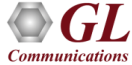

21

## Thank you

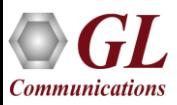